## [AUTH] /

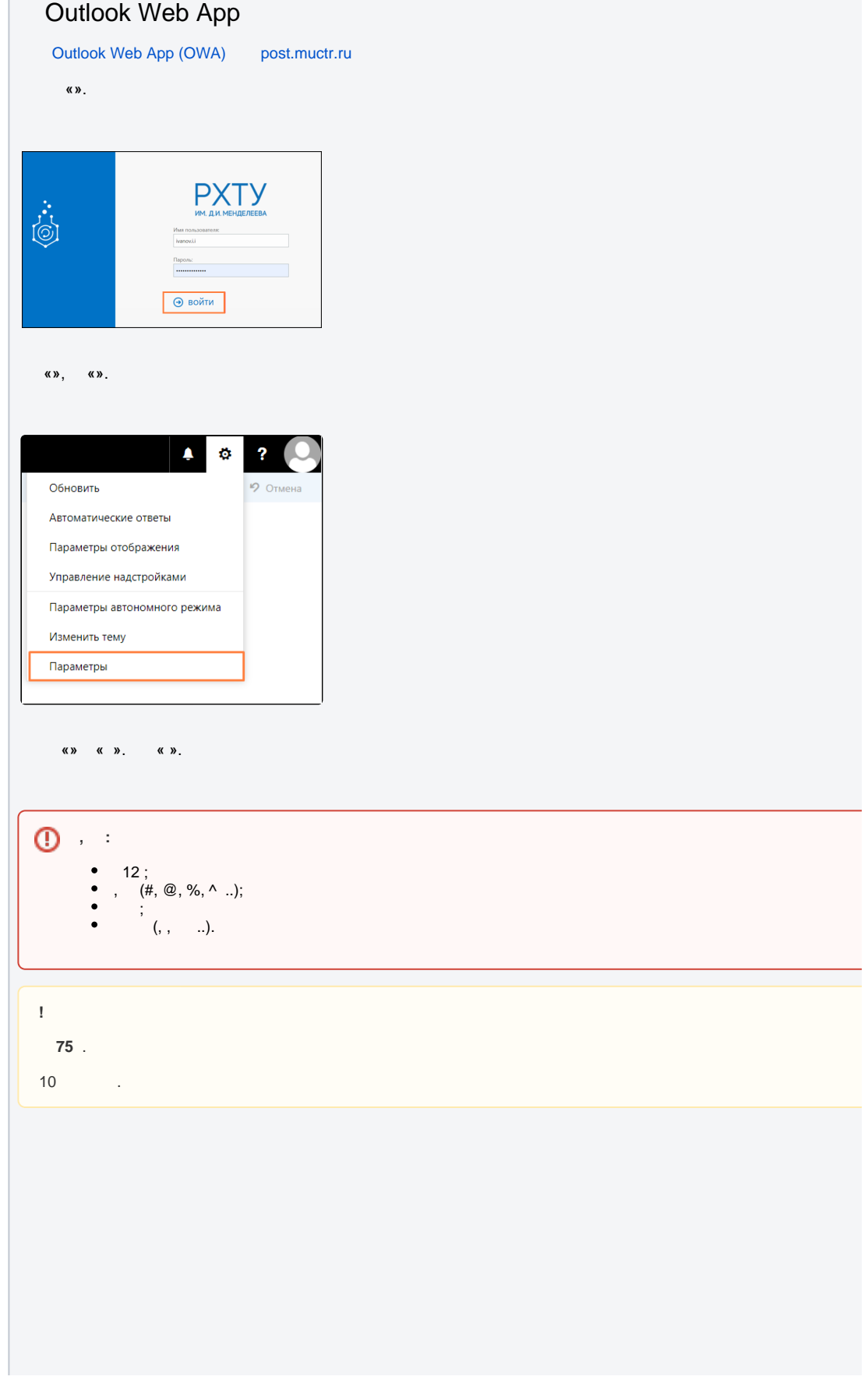

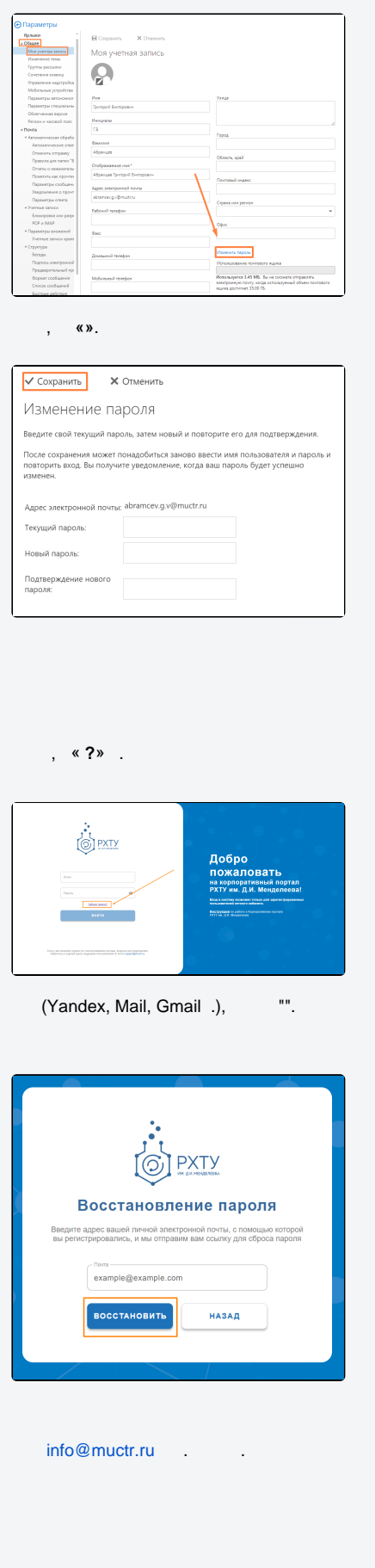

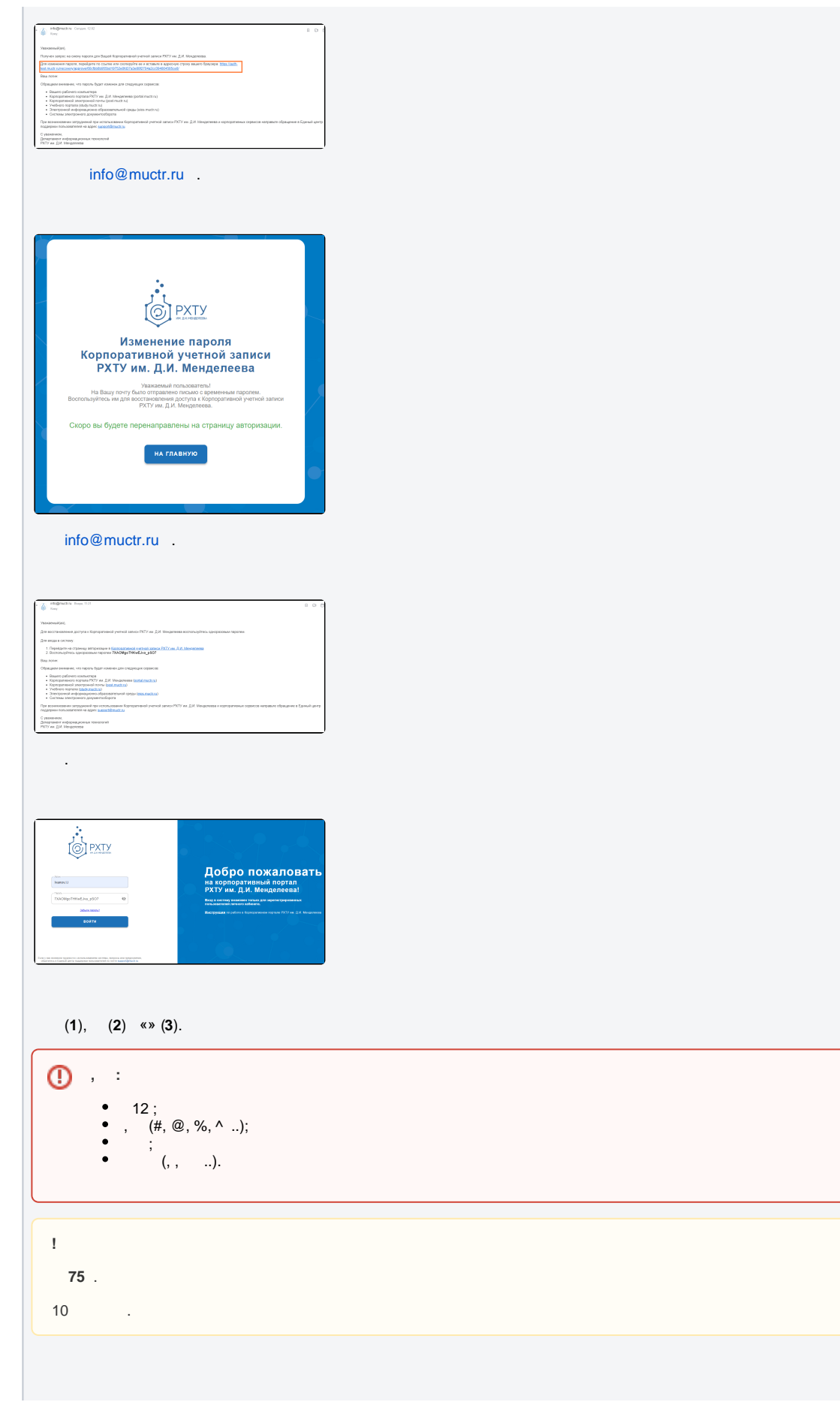

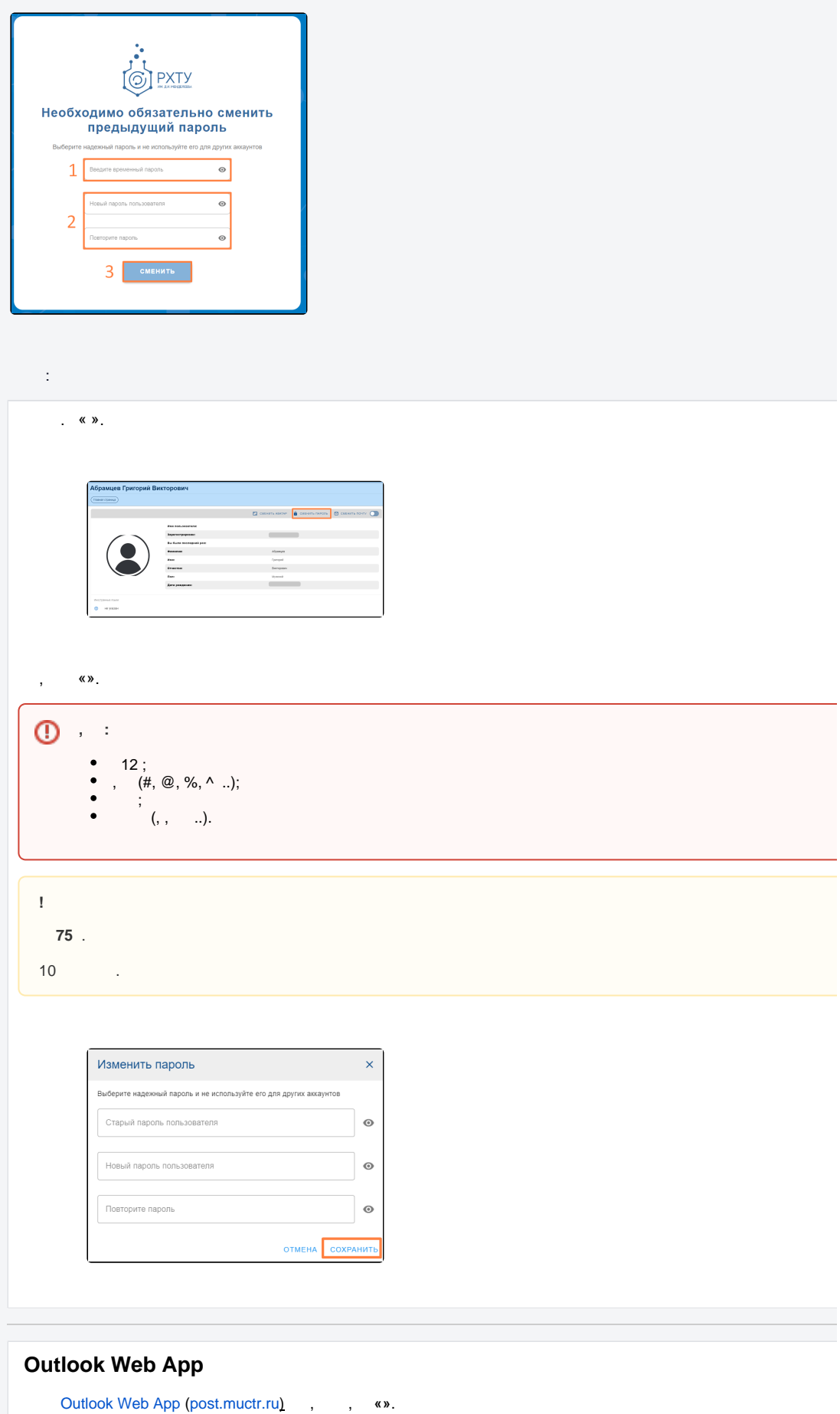

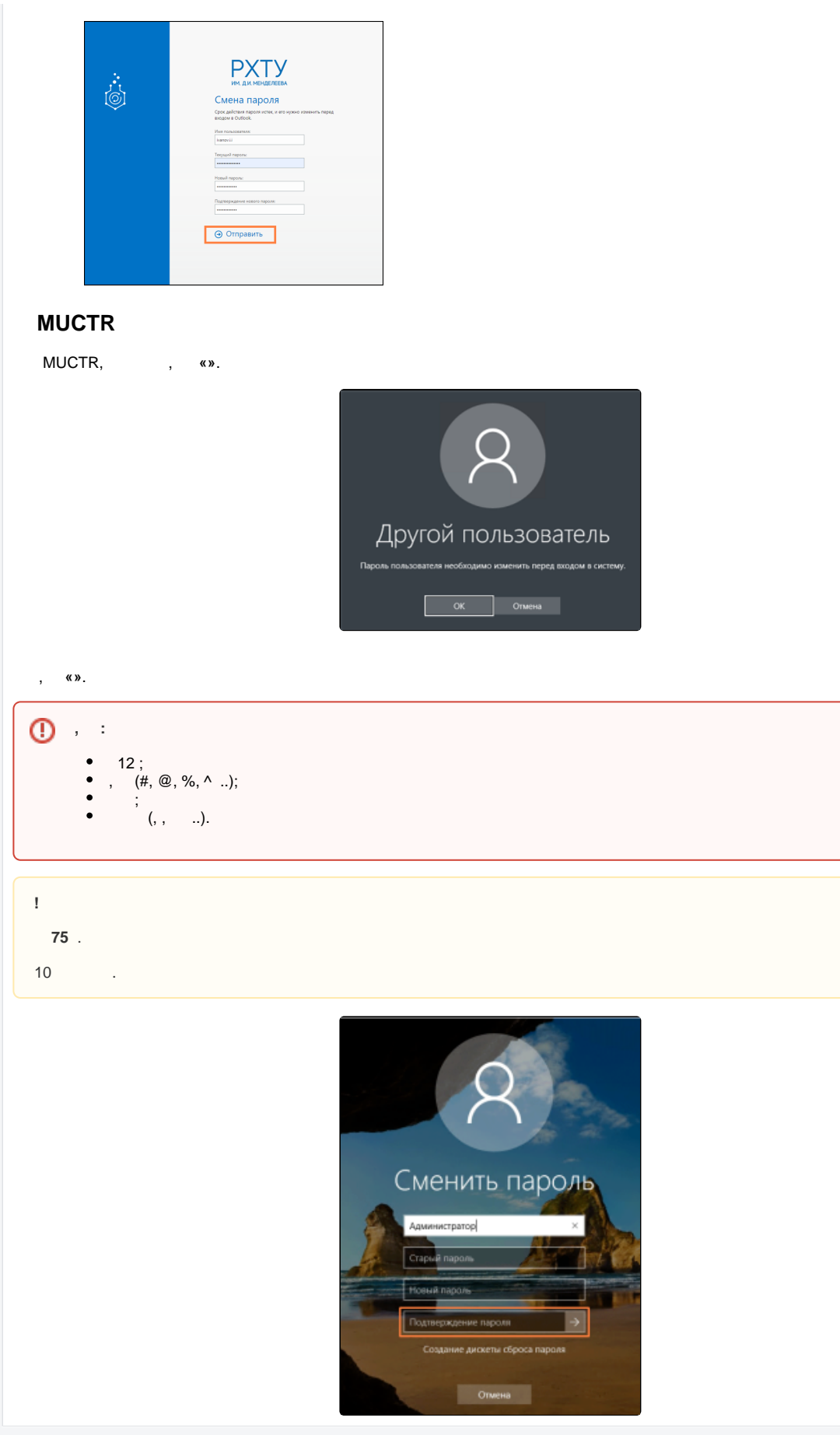

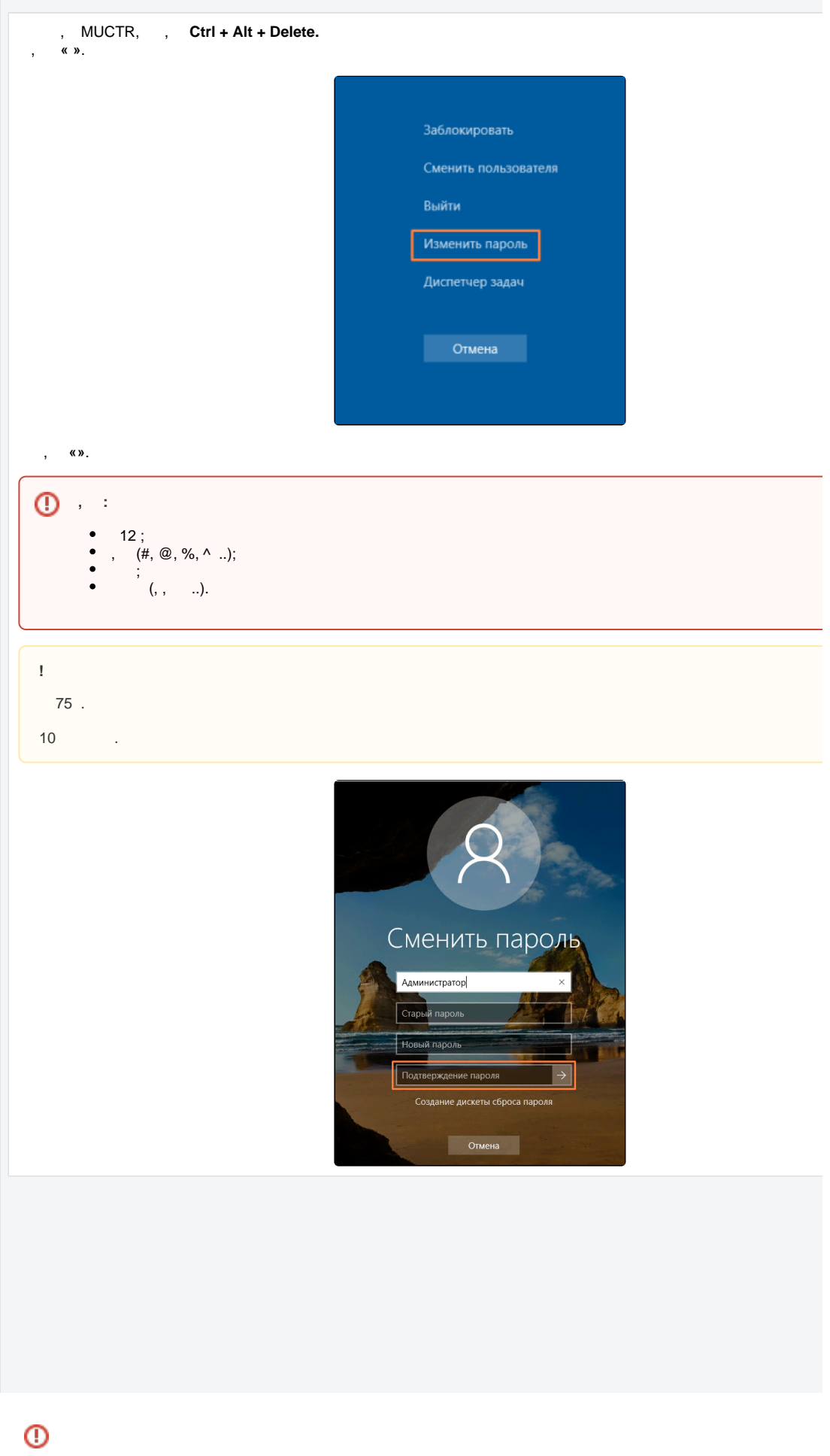

```
\odot :
1. 
   support@muctr.ru , , ( ), ( ), ;
2. 
    +7 (499) 250-27-65 (. ) +7 (48762) 4-58-92 (. );
3. 
    :
        182 (. , , . 9, . 1);
        341 (. , . , . 20);
        4 - (. , . , . 21);350 \quad (., . , . , . 8).
```